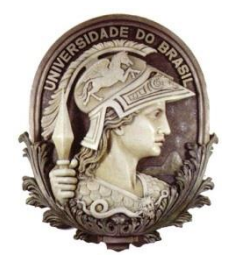

## UNIVERSIDADE FEDERAL DO RIO DE JANEIRO FACULDADE DE ADMINISTRAÇÃO E CIÊNCIAS CONTÁBEIS BACHARELADO EM CIÊNCIAS CONTÁBEIS

# **CREDITOS TRIBUTÁRIOS DE IRPJ E CSLL: COMO IDENTIFICAR O TIPO DE CREDITO E QUAIS PROCEDIMENTOS REALIZAR ANTES E APÓS COMPENSAÇÃO NO PROGRAMA PERDCOMP**

**EDUARDO LUIZ DO VALE**

RIO DE JANEIRO 2018

## EDUARDO LUIZ DO VALE

# **CREDITOS TRIBUTÁRIOS DE IRPJ E CSLL: COMO IDENTIFICAR O TIPO DE CREDITO E QUAIS PROCEDIMENTOS REALIZAR ANTES E APÓS COMPENSAÇÃO NO PROGRAMA PERDCOMP**

Trabalho de conclusão de curso apresentado à Faculdade de Administração e Ciências Contábeis da Universidade Federal do Rio de Janeiro, como parte dos requisitos necessários à obtenção do grau de bacharel em Ciências Contábeis.

Orientador: Prof<sup>a</sup> Dr<sup>a</sup> Washington Juarez de Brito Filho

Dedico essa monografia aos meus pais Luiz e Maria, a minhã irmã Josiane, a minha grande amiga da vida Rayane Castro, a minhas amigas do curso, Talita, Thais, Amanda, Marianne, Luisa, Juliana, a todos meus amigos e a todas as pessoas que contribuiram diretamente ou indiretamente para que esta data tão importante chegasse.

#### **AGRADECIMENTOS**

Primeiramente, gostaria de agradecer a Deus e a meus pais, Luiz e Maria, que sempre me deram todo o suporte para seguir nessa caminhada, a minha irmã Josiane que sempre me apoiou, ajudou e esteve ao meu lado nessa jornada, a minha grande amiga da vida Rayane Castro que sempre esteve ao meu lado me incentivando, nunca me deixando pensar em desistir e sempre puxando minha orelha quando necessário.

Gostaria de agradecer a todos os professores que passaram pela minha vida acadêmica e me ensinaram algo até aqui, me fazendo crescer, em especial ao meu orientador Washington Juarez de Brito Filho, que aceitou o meu tema e esteve disponível para me orientar quando procurado.

Agradeço, também, aos amigos que fiz na UFRJ e que levarei pra vida, estes que me ajudaram cada um da sua forma e como puderam: Talita Hatherly, Thaís Ramalho, Amanda Pacheco, Marianne Nascimento, Luisa Scofield, Juliana Palermo, Gabriel Leite, Alan Viola, Victor Gazoni, Vitor Tavares, Thiago Barcellos, Luiz Guilherme, Eduardo Marinho, Matheus Braga, Rodrigo Monteiro, Lucas Marques, Leandro Diegues, Lucas Santos, Thiago Bordinhão, Isac Fonseca, Lilian Belchior, Lucal Cal, Nathalia Bizerra, Mabda Barenco, Beatriz Guida.

Fica aqui registrado meu agradecimento aos meus amigos que não são da UFRJ, mas que também me ajudaram quando eu precisei, nem que fosse com uma simples conversa ou apenas me escutando mesmo sem entender nada que foi o Leoanardo Azeredo, o Allan Andrade, o Gabriel Pereira, o Vinicius Fontes, e a Leticia Tambasco.

Agradeço ainda a todos que trabalham ou trabalharam no escritório Caf Contabilitas Associados, em especial a meu chefe Clévio Leri, que me deu todo suporte profissional para meu crescimento.

Por fim, também agradeço a toda minha família por acreditarem sempre no meu potencial e por se colocarem à disposição para o que eu precisasse.

DO VALE, Eduardo Luiz. **Créditos tributários de IRPJ e CSLL: como identificar o tipo de crédito e quais procedimentos realizar antes e após compensação no programa perdcomp.**  Orientador: Washington Juarez de Brito Filho. Rio de Janeiro: UFRJ/FACC. Monografia em Ciências Contábeis.

#### **RESUMO**

A Compensação de créditos de IRPJ e CSLL são de grande complexidade e os profissionais que se tornarem responsáveis por esse levantamento de crédito devem ficar atentos à legislação tributária, pois pequenos detalhes e falta de atenção podem gerar para a empresa grandes complicações perante a receita federal. A presente pesquisa demonstra o surgimento dos créditos de IRPJ e CSLL de diversas formas tais como: retenções na fonte, pagamentos indevidos, saldo negativo, prejuízos fiscais operacionais e não operacionais. Todas essas compensações demandam uma série de obrigações acessórias, e passam por uma auditoria da receita federal brasileira que realiza um cruzamento de dados para validar a informação enviada. Esta monografia através de um estudo de caso apresenta como evitar a ocorrência de equívocos nesse processo de compensação de tributos, checando as informações nas declarações acessórias: Declarações de débitos e créditos tributários federais (DCTF), Escrituração Contábil Fiscal (ECF) e por fim como compensar no programa de Pedido Eletrônico de Ressarcimento ou Restituição e Declaração de Compensação (PER/DCOMP).

Palavras Chaves: Compensação – Créditos – Tributos – DCTF – PER/DCOMP – Saldo Negativo – ECF – IRPF – CSLL

## **LISTA DE SIGLAS**

- ATC Ativo Circulante
- ATNC Ativo Não Circulante
- C Crédito
- CIDE Contribuições de Intervenção no Domínio Econômico
- CSLL Contribuição Social sobre o Lucro Líquido

D – Debito

- DCTF Declaração de Débitos e Créditos Tributários Federais
- ECF Escrituração Contábil Fiscal
- ICMS Imposto sobre Circulação de Mercadorias e Prestação de Serviços

IE – Imposto de Exportação

II – Imposto de Importação

- IOF Imposto sobre Operações Financeiras
- IPI Imposto sobre Produtos Industrializados
- IPTU Imposto sobre a Propriedade Predial e Territorial Urbana
- IPVA Imposto sobre a Propriedade de Veículos Automotores
- IR Imposto de Renda
- IRRF Imposto Renda Retido na Fonte
- IRPJ Imposto Renda de Pessoas Jurídicas
- ITBI Imposto de Transmissão de Bens Imóveis
- ITCMD Imposto sobre Transmissão Causa Mortis e Doação
- ITR Imposto sobre a Propriedade Territorial Rural
- PC Passivo Circulante

PERDCOMP - Programa Pedido Eletrônico de Ressarcimento ou Restituição e Declaração de

Compensação

- PNC Passivo Não Circulante
- RES Conta de Resultado

## **LISTA DE TABELAS**

Tabela 1 – Demonstrativo de retenção na fonte de aplicações financeiras**..................**23

## **LISTA DE IMAGENS**

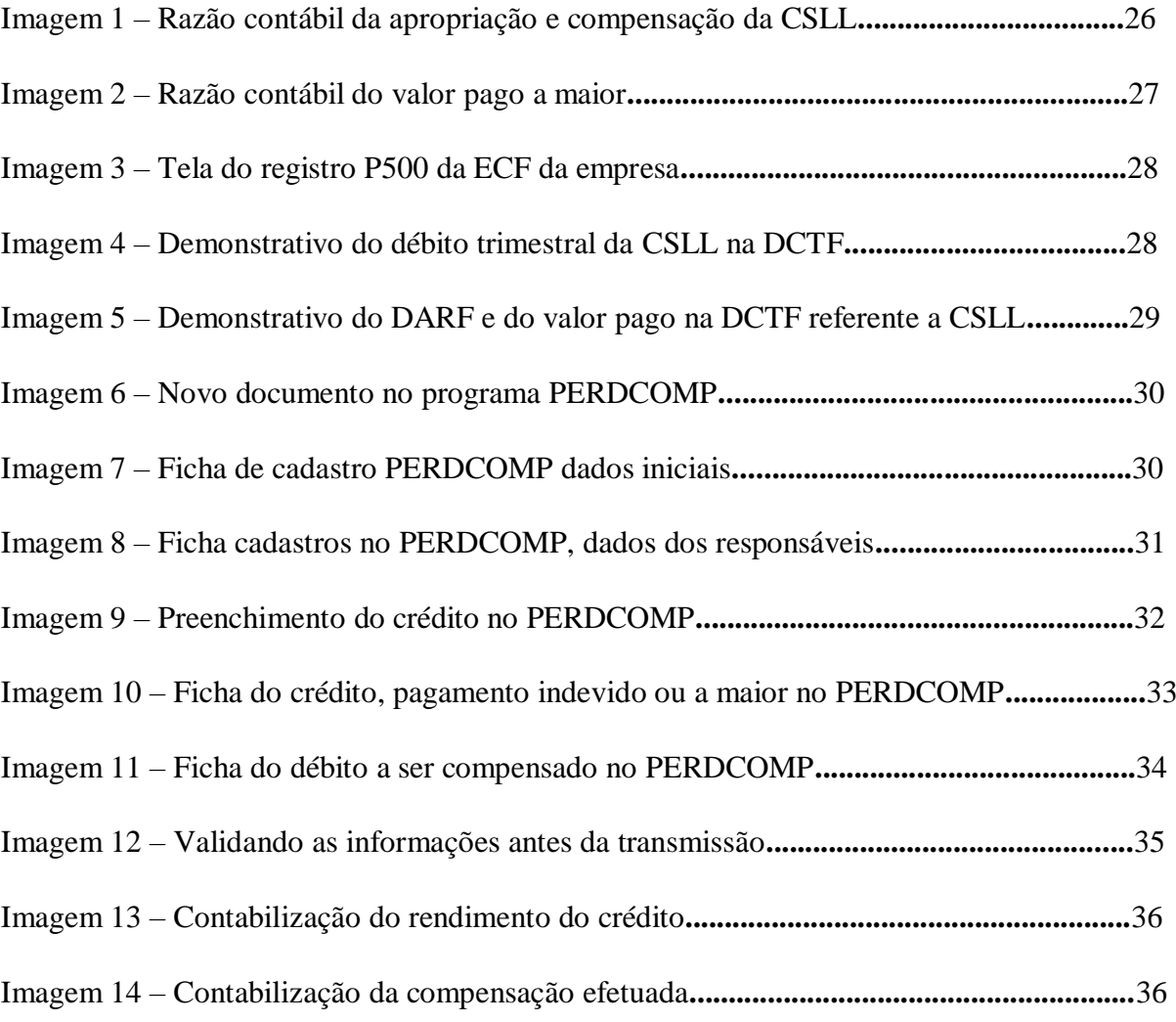

# **SUMÁRIO**

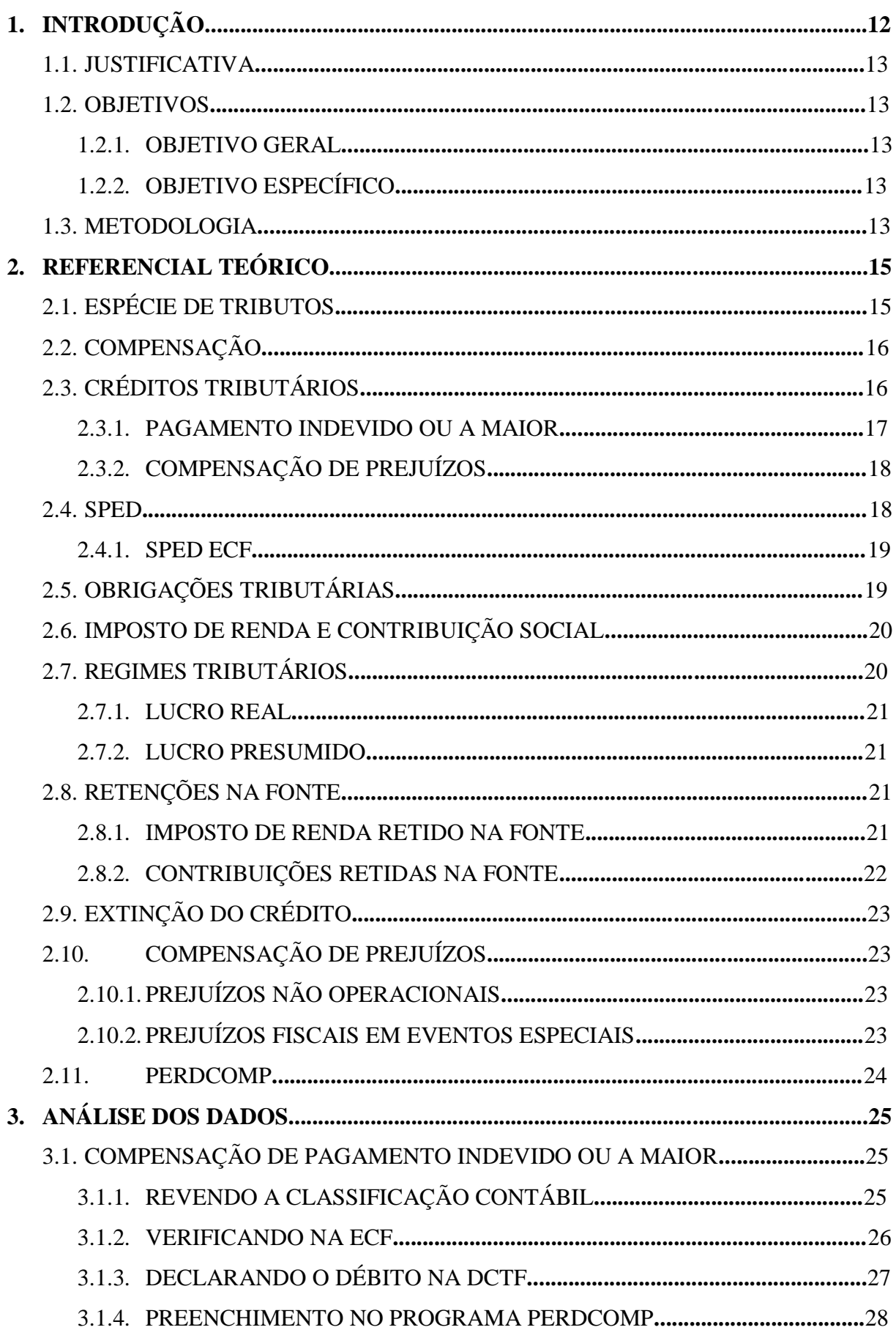

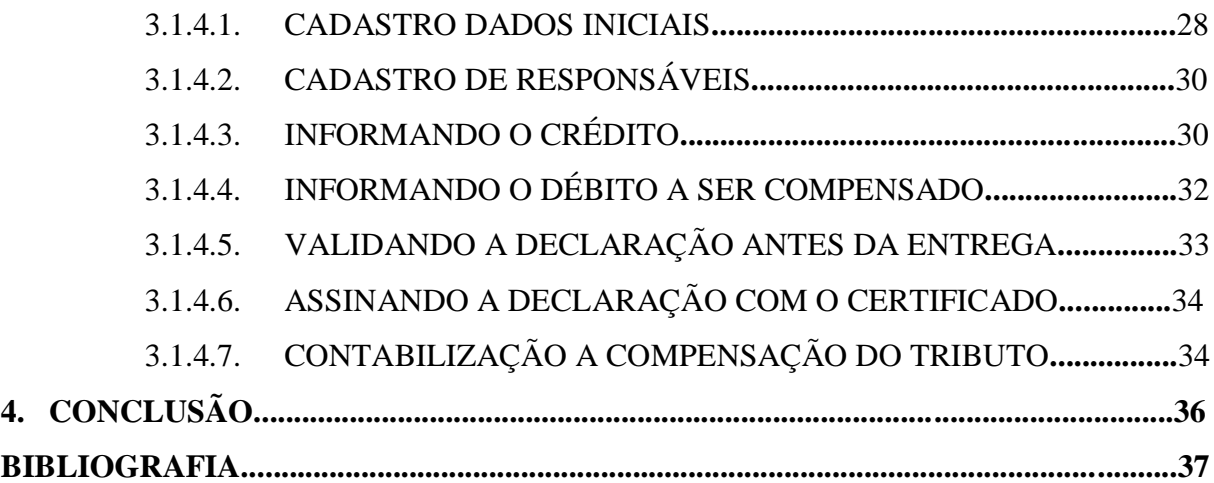

### **1. INTRODUÇÃO**

Desde o período do Brasil imperial à Constituição de 1934 não houve alterações na estrutura tributária**.** A maior fonte de arrecadação era o imposto de importação, chegando a totalizar 2/3 do montante arrecadado (PEGAS, 2017).

A alta carga tributária e a complexidade das obrigações assessórias junto a exigência dos débitos em um curto período depois de cometido a hipótese de incidência tornam o sujeito passivo do tributo obrigado a estudar e se capacitar junto as obrigações incididas pela Receita Federal do Brasil. Estudar e aplicar as regras e exigências não se tornam uma opção, mas sim uma obrigação para não ser autuado e ter seu nome inscrito em dívida ativa, tão logo assim comprometendo a continuidade da empresa (PEGAS, 2017).

O Código Civil de janeiro de 1916 dizia em seu art. 1.009 que se duas pessoas fossem uma da outra, credor e devedor simultaneamente, as duas obrigações extinguem-se até onde se compensarem. Entretanto ressaltava em seu art. 1.017 que as dívidas fiscais não poderiam ser objeto de compensação, exceto nos casos de encontro entre a administração e o devedor, autorizados nas leis e regulamentos da Fazenda. Com a atualização do código em 2002, o art. 1.017 foi revogado, podendo-se então também compensar as dívidas fiscais.

A compensação é utilizada para extinguir a cobrança de débitos fiscais a partir de créditos existentes, porém para usufruir de tais procedimentos é necessária a compreensão da legislação tributária para identificar a existência do mesmo e utiliza-lo de maneira correta. Sendo assim, o setor da contabilidade tributária nas empresas, antes visto como operacional, que realizava apenas preenchimento de declarações se tornou um setor mais valorizado devido à necessidade de se ter uma correta apuração e comprovação do direito adquirido, tendo em vista as exigências burocráticas que devem ser apresentadas ao Fisco. Hoje esse setor tem uma participação ativa junto ao alto escalão das empresas ao realizar o planejamento tributário junto à diretoria traçando novas técnicas de elisão fiscal para minimizar os custos com tributos (PEGAS, 2017). Diante de tanta informação, como saber se a empresa possui algum crédito tributário federal e como utilizar este para compensar outros tributos federais devidos?

#### 1.1.JUSTIFICATIVA

Tendo como base as leis (BRASIL. Lei complementar n. 5.172, de 25 de out. de 1966), (BRASIL. Lei ordinária n. 7.689, de 15 de dez. de 1988), além das obras dos autores (HIGUCHI, 2017), (PEGAS, 2010), (SABBAG, 2014) e (FABRETTI, 2009) este trabalho tem como principal foco responder quais procedimentos realizar ao compensar créditos de Imposto de renda pessoa jurídica e contribuição social sobre o lucro líquido.

Esse trabalho visa direcionar aos empresários, advogados, contadores e estudantes um caminho correto para realizar compensação de créditos tributários federais, esclarecer dúvidas a fim de evitar inconsistências e notificações da receita federal brasileira.

#### 1.2.OBJETIVOS

#### 1.2.1. OBJETIVO GERAL

Analisar a legislação tributária e a metodologia prática das obrigações assessórias no que concerne a créditos tributários federais, especificamente o Imposto de renda pessoas jurídicas (IRPJ) e Contribuição social lucro líquido (CSLL).

#### 1.2.2. OBJETIVO ESPECIFICO

Orientar o contador tributário em relação à maneira correta de analisar a existência do crédito tributário e como utilizar o seu direito fiscal e compensar de maneira eficaz o imposto de renda de pessoas jurídicas e contribuição social sobre o lucro líquido, levando em conta todos os procedimentos a serem realizados antes mesmo de compensa-lo.

#### 1.3. METODOLOGIA

Segundo Galiano (1979, p.17), "o conhecimento deve ser apoiado por dados justificados ou bem consolidados". É imprescindível estabelecer a relação entre a pessoa que busca conhecimento e o alvo a ser conhecido. De acordo com Marconi e Lakatos (1986, p.21), "o conhecimento é um conjunto de ideias lógicas que formam um saber ordenado". Sendo que, uma das principais formas de adquirir conhecimento é através de pesquisas. A construção desse estudo será por meio de pesquisas exploratórias que de acordo com Gil (1991, p.45): Proporcionam um melhor conhecimento do problema, para torná-lo mais explícito ou para construir hipóteses. Pode-se dizer que esta pesquisa tem como objetivo principal a melhoria de ideias ou a descoberta de intuições. Seu planejamento é, portanto, muito flexível, o que permite levar em conta os mais variados aspectos relacionados ao fato estudado.

A pesquisa será desenvolvida por intermédio da técnica do estudo de caso, que segundo Gil (1991, p.58-59): Caracteriza-se pelo estudo exaustivo de um ou mais objetos, a fim de permitir um conhecimento amplo e detalhado, tarefa praticamente impossível pelos demais modelos de delineamentos considerados. O maior uso do estudo de caso é verificado nas pesquisas exploratórias.

Por fim será utilizada uma situação onde uma empresa adquire um crédito tributário e não o utiliza no período correspondente. O levantamento da solução de como reaproveitar este crédito de maneira legal e correta será desenvolvido passo a passo. Ressalta-se que, por serem reais os dados utilizados neste estudo, por questões de ética não será divulgado informações que permitam a identificação da empresa.

## **2. REFERENCIAL TEÓRICO**

Este capítulo apresenta, através de pesquisa bibliográfica, a fundamentação teórica do trabalho na qual será abordada o sistema tributário nacional, com o intuito de contribuir para o entendimento da parte prática do estudo.

Antes de se falar sobre o sistema tributário nacional, é necessário citar que o sistema de direito que rege a legislação brasileira, está pautado no sistema romano-germânico da Civil Law isto quer dizer que a lei é a principal fonte do direito brasileiro, diferentemente do sistema Common Law que é baseado nos costumes e decisões do poder judiciário (TARTUCE, 2014). O Sistema tributário nacional é o conjunto de normas, que tem finalidade de instituir e arrecadar tributos e hoje está regido basicamente pelo Código Tributário Nacional (lei complementar 5.172 de 1966) que trata dos tributos e suas espécies e a Constituição Federal de 1988 que trata das limitações ao poder de tributar e da competência tributária de cada órgão (PEGAS, 2017).

### 2.1.ESPÉCIE DE TRIBUTOS

Quando se fala em tributos é importante explicar o seu conceito e suas derivações e fundamentar a hipótese de incidência.

Tributo é toda prestação pecuniária compulsória em moeda ou cujo valor nela se possa exprimir, que não constitua sanção de ato ilícito, instituída em lei e cobrada mediante atividade administrativa plenamente vinculada e se dividem em Impostos, taxas e contribuições (LEI Nº 5.172, DE 25 DE OUTUBRO DE 1966).

O pagamento do tributo é um ato compulsório, ou seja, não opcional, não se pode escolher se deseja ou não pagar tributo, se você se enquadrar como sujeito passivo da hipótese de incidência você é obrigado a pagar o tributo em espécie (moeda nacional) caso contrário poderá arcar com as sanções previstas em lei.

No sistema tributário brasileiro, existe diversas espécies de tributos que se classificam em: impostos, taxas, contribuições sociais, especiais, de melhoria e o empréstimo compulsório.

#### 2.2.COMPENSAÇÃO

A compensação está relacionada como uma espécie de extinção da obrigação tributária, segundo o art. 156 inc. II, do Código Tributário Nacional. Compensação, no âmbito do direito, consiste em nulificar uma obrigação quando a mesma apresenta uma situação de reciprocidade entre as partes. Segundo Silvio de Salvo Venosa:

> Os débitos extinguem-se até onde se compensam, isto é, se contrabalançam, se contrapõem e se reequilibram. É um encontro de contas. Contrapesam-se dois créditos, colocando-se cada um em um dos pratos da balança. Com esse procedimento, podem ambos os créditos deixar de existir, ou pode subsistir parcialmente um deles, caso não exista contrapeso do mesmo valor a ser sopesado.

A Compensação de créditos tributários corresponde à hipótese quando duas pessoas são credoras e devedoras, uma da outra, e há possibilidades de suas obrigações serem extintas, seria como um pagamento fictício. Os créditos devem atender alguns requisitos tais como: Ser de mesma natureza tributária federal; líquidos e certos; créditos vincendos (FABRETTI, 2009).

No art. 368 e posteriores do Código Civil de 2002 temos que:

Art. 368. Se duas pessoas forem ao mesmo tempo credor e devedor uma da outra, as duas obrigações extinguem-se, até onde se compensarem. Art. 369. A compensação efetua-se entre dívidas líquidas, vencidas e de coisas fungíveis. Art. 370. Embora sejam do mesmo gênero as coisas fungíveis, objeto das duas prestações, não se compensarão, verificando-se que diferem na qualidade, quando especificada no contrato.

## 2.3.CRÉDITOS TRIBUTÁRIOS

O crédito tributário perante a fazenda é o direito de exigir do contribuinte o cumprimento da obrigação principal (pagamento do tributo).

De acordo com o código tributário nacional (LEI Nº 5.172, DE 25 DE OUTUBRO DE 1966):

> Art. 139. O crédito tributário decorre da obrigação principal e tem a mesma natureza desta.

Art. 140. As circunstâncias que modificam o crédito tributário, sua extensão ou seus efeitos, ou as garantias ou os privilégios a ele atribuídos, ou que excluem sua exigibilidade não afetam a obrigação tributária que lhe deu origem.

Art. 141. O crédito tributário regularmente constituído somente se modifica ou extingue, ou tem sua exigibilidade suspensa ou excluída, nos casos previstos nesta Lei, fora dos quais não podem ser dispensadas, sob pena de responsabilidade funcional na forma da lei, a sua efetivação ou as respectivas garantias.

O crédito tributário é constituído através de lançamento administrativo que verifica a ocorrência do fato gerador e calcula o montante do tributo devido e identifica o contribuinte.

Um crédito tributário perante ao contribuinte é o direito de compensar ou se restituir do tributo, isso pode ocorrer de diversas maneiras, independentemente de prévio protesto, o sujeito passivo tem direito à restituição total ou parcial do tributo, de acordo com o artigo 165 do CTN (LEI Nº 5.172, DE 25 DE OUTUBRO DE 1966.)

> I - Cobrança ou pagamento espontâneo do tributo indevido ou maior que o devido em face da legislação tributária aplicável, ou da natureza ou circunstâncias materiais do fato gerador efetivamente ocorrido;

> II - Erro na identificação do sujeito passivo, na determinação da alíquota aplica- vel., no cálculo do montante do débito ou na elaboração ou conferência de qualquer documento relativo ao pagamento;

> III - reforma, anulação, revogação ou rescisão de decisão condenatória (BRASIL, 1966)

De acordo com o artigo 168 do CTN (LEI Nº 5.172, DE 25 DE OUTUBRO DE 1966.) Dispõe que o contribuinte tem o prazo de 5 anos para entrar com pedido de compensação ou restituição de tributo pago indevidamente.

#### 2.3.1. SALDO NEGATIVO DE IRPJ E CSLL

O saldo negativo de IRPJ e CSLL se obtém quando ao final do ano-calendário, o contribuinte, ao apurar o tributo devido de acordo com a forma da legislação vigente identifica que pagou além do apurado sem que seja possível evitar a ocorrência desse fenômeno (Lei nº 3.000, 26 de março de 1999). Ex: Retenções na fonte de IR e CSLL e pagamento de estimativas mensais de IR e CSLL.

De acordo com a (Instrução normativa, 1.765, 2017)

Art. 161-A. No caso de saldo negativo de IRPJ ou de CSLL, o pedido de restituição e a declaração de compensação serão recepcionados pela RFB somente depois da confirmação da transmissão da ECF, na qual se encontre demonstrado o direito creditório, de acordo com o período de apuração.

Isto quer dizer, que o contribuinte optante pelo lucro real só poderá se creditar do saldo negativo após transmissão da Escrituração Contábil Fiscal (ECF), cujo prazo estabelecido pela própria RFB é até 31/07 (ECF, 2018).

Enquanto isso o contribuinte deverá apropriar mensalmente um rendimento financeiro e tributar para PIS/COFINS/CSLL e IRPJ, sendo que está impedido por lei de compensar o mesmo crédito.

Nada impede do contribuinte antecipar a entrega da declaração, porém diante de tantas obrigações acessórias, o contador certamente terá dificuldades de entregar a declaração nos primeiros meses do ano.

De acordo com a (Instrução normativa, 1.765, 2017)

§ 2º No caso de saldo negativo de IRPJ ou de CSLL apurado trimestralmente, a restrição de que trata o caput será aplicada somente depois do encerramento do respectivo ano-calendário. "

Se torna confuso entender o critério adotado pela RFB ao exigir a entrega da ECF, antes da compensação do crédito pois sendo assim o contribuinte que adquiriu saldo negativo no 1º trimestre, pode utilizar no 2º e 3º trimestre do ano corrente normalmente, entretanto caso não compense em sua totalidade o valor do crédito no ano, não poderá compensar imediatamente no ano subsequente, sendo exigido primeiramente a entrega do SPED ECF.

#### 2.3.2. PAGAMENTO INDEVIDO OU A MAIOR

De acordo com o CTN (LEI Nº 5.172, DE 25 DE OUTUBRO DE 1966) o contribuinte tem direito a plena restituição ou compensação do tributo pago equivocadamente a maior. O Contribuinte independente da modalidade do pagamento tem direito a total restituição do tributo pago maior.

> Art. 165. O sujeito passivo tem direito, independentemente de prévio protesto, à restituição total ou parcial do tributo, seja qual for a modalidade do seu pagamento, ressalvado o disposto no § 4º do artigo 162, nos seguintes casos: I – Cobrança ou pagamento espontâneo de tributo indevido ou maior que o devido em face da legislação tributária aplicável, ou da natureza ou circunstâncias materiais do fato gerador efetivamente ocorrido. II – Erro na edificação do sujeito passivo, na determinação da alíquota aplicável, no cálculo do montante do débito ou na elaboração ou conferência de qualquer documento relativo ao pagamento. III – reforma, anulação, revogação ou rescisão de decisão condenatória.

#### 2.4.SPED

O sistema Público de Escrituração Digital (SPED) foi criado em 2007 e definido da seguinte forma:

"O Sped é um instrumento que unifica as atividades de recepção, validação, armazenamento e autenticação de livros e documentos que integram a escrituração contábil e fiscal dos empresários e das pessoas jurídicas, inclusive imunes ou isentas, mediante fluxo único, computadorizado, de informações." (Redação dada pelo Decreto no 7.979, de 8 de abril de 2013)

Um dos principais objetivos do instrumento é realizar a integração dos fiscos através da padronização das informações contábeis e fiscais, e desta forma, tornar mais nítido a identificação de ilícitos tributários (Manual de Orientação do Leiaute 4 da ECF - Anexo ao ADE Cofis nº 52/2018).

#### 2.4.1. SPED ECF

A Escrituração Contábil Fiscal (ECF) é uma obrigação acessória que substituiu a Declaração de Informações Econômico-Fiscais da Pessoa Jurídica (DIPJ) a partir do ano calendário de 2014 e deve ser entregue até o ultimo dia útil do mês de julho do ano seguinte ao do período de escrituração.

Nesta declaração contém todos os dados sobre a apuração do IRPJ e da CSLL do período, e por meio dela, o Fisco consegue fiscalizar de forma mais eficiente todas as informações referentes aos tributos através de cruzamento de dados. Nesta declaração também constam os créditos existentes e as compensações realizadas por meio destes, se for constatado que foi compensado um tributo com um crédito não existente na declaração, a empresa será intimida e terá de retificar a declaração (caso o erro tenha sido no preenchimento da declaração) ou pagar o tributo devido atrasado, com multa e juros.

Estão obrigadas ao envio da ECF todas as pessoas jurídicas com exceção das empresas optantes pelo Regime Especial Unificado de Arrecadação de Tributos e Contribuições (Simples Nacional), órgãos públicos, as autarquias e as fundações públicas e as pessoas jurídicas que não tenham efetuado qualquer atividade operacional, não operacional, patrimonial ou financeira (Manual de Orientação do Leiaute 4 da ECF - Anexo ao ADE Cofis  $n^{\circ}$  52/2018).

## 2.5.OBRIGAÇÕES TRIBUTÁRIAS

Fato gerador da obrigação principal é a hipótese prevista em lei que faz nascer à obrigação principal ou acessória referente ao tributo, sendo assim é uma hipótese prevista em lei que surge a obrigação de pagar o tributo. Exemplo: Possuir um imóvel é o fato gerador do IPTU.

O Fato gerador da obrigação acessória é uma hipótese prevista em lei que surge a obrigação do sujeito passivo prestar contas mediante a esse fato, a sua inobservância poderá gerar multa, sendo assim surgindo o fato gerador da obrigação principal. Exemplo: Declaração de ajuste anual do imposto de renda, a ausência desta declaração pode acarretar em multa.

O sujeito ativo da obrigação é o ente público que decorre da competência de instituir e cobrar a obrigação principal e acessória do tributo. Exemplo: Município que cobra ISS do prestador de serviço.

O sujeito passivo da obrigação tributária, é o contribuinte ou o responsável instituído em lei recorrente da obrigação principal (pagar o tributo) ou obrigação acessória (FABRETTI, 2009).

#### 2.6.IMPOSTO DE RENDA E CONTRIBUIÇÃO SOCIAL SOBRE O LUCRO LIQUIDO

Imposto de renda e proventos de qualquer natureza incide sobre a aquisição da disponibilidade econômica (efetivo recebimento da renda) e jurídica (direito de receber). Os contribuintes desse tributo são pessoas físicas e jurídicas que se enquadrarem na hipótese de incidência, o tributo é progressivo. Para as pessoas jurídicas a alíquota e de 15% sobre o lucro ou presunção dele, sujeito a adicional de 10% ao que exceder a base de cálculo de R\$ 20.000,00 mensais (FABRETTI, 2009).

A contribuição social sobre o lucro líquido foi instituída em 1988 através da lei 7.689, sua base de cálculo e o valor do resultado do exercício antes da provisão de IRPJ e ajustado de adições e exclusões, sua alíquota e de 9% e para empresas de lucro presumido terá seu percentual de presunção de 12% para indústrias e comércios e 32% para prestadores de serviços (FABRETTI, 2009).

#### 2.7.REGIMES TRIBUTÁRIOS

Hoje a constituição prevê até 3 tipos de regimes tributários ao qual o contribuinte possa optar, lucro real, lucro presumido e simples nacional, exceto algumas exceções de atividades ou caso o contribuinte tenha auferido receita superior a R\$ 78.000.000,00 no ano calendário anterior, sendo assim obrigado ao regime tributário do lucro real (FABRETTI, 2009).

#### 2.7.1. LUCRO REAL

O Lucro real é a modalidade em que o contribuinte utiliza como base de cálculo para apuração de IRPJ e CSLL, o lucro contábil do período ajustado, isto é adicionando a base de calculo despesas não dedutível e excluindo as receitas não tributadas (FABRETTI, 2009).

#### 2.7.2. LUCRO PRESUMIDO

O Lucro presumido é uma modalidade simplificada para médias e pequenas empresas cujo faturamento não possa exceder ao montante de R\$ 78.000.000,00 anuais, o contribuinte utiliza para apurar o IRPJ e CSLL, uma base de presunção de lucro sobre o seu faturamento, aplicando percentuais de presunção de lucro, cuja variação decorre da atividade da empresa, sendo basicamente 8% para comércios e indústrias e 32% para serviços, dessa forma o contribuinte não necessita de fato apurar o seu saber o seu lucro contábil para apurar o IRPJ e a CSLL devido no período. (FABRETTI, 2009).

#### 2.8.RETENÇÕES NA FONTE

O Legislador a fim de evitar a sonegação e inadimplência de tributos, criou-se a transferência de obrigação tributária, a fim de fazer com que a retenção e recolhimento de tributos sejam de responsabilidade do tomador de serviços.

#### 2.8.1. IMPOSTO DE RENDA RETIDO NA FONTE (IRRF)

O Imposto sobre a renda e proventos de qualquer natureza de competência da união, incide sobre a disponibilidade econômica ou jurídica. A disponibilidade econômica seria o recebimento da renda ou provento, enquanto a disponibilidade jurídica seria o direito ao recebimento da mesma. A base de cálculo do imposto é o montante real, arbitrado ou presumido da renda ou proventos e o contribuinte é o titular da disponibilidade.

O Pagamento de pessoas jurídicas a pessoas jurídicas referente a serviços, deve sofrer retenção de IRRF a alíquota de 1,5%. A lista de serviços se encontra no RIR/99 (Regulamento imposto de renda).

Essa retenção caracteriza uma antecipação para o prestador de serviços, sendo contabilizada no ativo circulante, e após apuração do tributo devido sendo realizada uma compensação.

Os rendimentos de aplicações financeiras de renda fixa ou variável estão sujeitos a incidência do imposto de renda na fonte conforme lei 11.033/2004.

| 22,50% | Aplicações até 180 dias             |
|--------|-------------------------------------|
| 20%    | Aplicações de 181 dias a 360 dias   |
| 17.50% | Aplicações de 361 dias até 720 dias |
| 15%    | Aplicações acima de 721 dias        |

As alíquotas variam de acordo do tempo aplicado, conforme quadro abaixo:

Dessa forma essa compensação é realizada diretamente com o tributo devido ao final do exercício, e a ser demonstrada sua base de cálculo na Escrituração Contábil Fiscal (ECF) nos blocos P200/P400 (se o contribuinte for optante pelo lucro presumido) e nos blocos N630/N670 (se o contribuinte for optante pelo lucro real). Porém caso o contribuinte não consiga se compensar de todas as retenções no período em questão, o saldo remanescente se transforma em Saldo negativo para o exercício subsequente e o contribuinte poderá se compensar ou pedir restituição somente por meio de PERD COMP – Pedido eletrônico de restituição, ressarcimento ou reembolso e declaração de compensação.

Agora se vê que a incidência de saldo negativo, é muito comum, afinal uma empresa optante pelo lucro real que apresenta prejuízo fiscal em seu exercício, terá como saldo negativo todas as retenções referentes a Imposto de Renda e Contribuição social que sofreu ao longo do ano.

#### 2.8.2. CONTRIBUIÇÕES RETIDAS NA FONTE

A Contribuição social sobre o lucro líquido de competência da união foi instituída através da lei nº 7.689 de 1988 e sua arrecadação destinada ao financiamento da seguridade social, sendo sua base de cálculo o valor do resultado do exercício do período apurado com alíquota de 15% para instituições financeiras e 9% para demais pessoas jurídicas.

Desde 2004 o pagamento de pessoas jurídicas a pessoas jurídicas conforme lista da lei 10.833 devem sofrer retenção das contribuições PIS, COFINS e CSLL nas respectivas alíquotas  $0.65\%$ ,  $3\%$  e  $1\%$ <sup>1</sup> respectivamente.

Tabela 1 – Demonstrativo de retenção na fonte de aplicações financeiras. Fonte: lei 11.033 de 2004.

#### 2.9. EXTINÇÃO DO CRÉDITO

A extinção do crédito tributário corresponde ao término do direito da Fazenda Pública de cobrar a obrigação tributária. As modalidades de extinção estão previstas no art. 156 do Código Tributário Nacional e são enumeradas em: pagamento, compensação, transação, remissão, prescrição e a decadência, conversão do depósito em renda, pagamento antecipado e a homologação do lançamento nos termos do disposto no artigo 150 e seus §§ 1º e 4º, consignação em pagamento nos termos do disposto no § 2º do artigo 164, decisão administrativa irreformável assim entendida a definitiva na órbita administrativa que não mais possa ser objeto de ação anulatória, decisão judicial passada em julgado, dação em pagamento em bens imóveis na forma e condições estabelecidas em lei.

#### 2.10. COMPENSAÇÃO DE PREJUÍZOS

Desde janeiro de 1995 a legislação permite que as empresas optantes pelo lucro real, seja ele trimestral ou anual, que obtenham prejuízo fiscal acumulado de períodos anteriores, possam compensar até 30% da base de cálculo do IRPJ e CSLL. O direito de compensar um prejuízo fiscal acumulado não prescreve, isto é não tem prazo decadencial. O saldo do prejuízo fiscal deve ser controlado na parte B do E-Lalur e E-Lacs no bloco M500 na ECF e a compensação se realiza no bloco M300 na parte A do LALUR e M350 na parte A do LACS ambos no código 173 de atividades em geral, em caso de atividade rural no código 174.

De acordo com o artigo 512 (Lei nº 3.000, 26 de março de 1999) a atividade considerada "rural" não se aplica o limite de 30% para compensação de prejuízos fiscais, isto é, poderá ser compensado em até 100% do prejuízo fiscal obtido.

A Pessoa jurídica que optar pelo Lucro Presumido no exercício posterior, não poderá gozar da compensação de prejuízo fiscal, caso retorne ao Lucro Real poderá compensar normalmente o saldo remanescente, observando apenas o limite máximo de 30%.

#### 2.10.1. PREJUÍZOS NÃO OPERACIONAIS

A empresa que obter prejuízo decorrente de atividade não operacional não obtém direito a compensar o mesmo no resultado operacional da empresa, mas poderá compensar até 30% de um ganho futuro decorrente de outros resultados não operacionais.

## 2.10.2. PREJUÍZOS FISCAIS EM EVENTOS ESPECIAIS

A legislação é bastante rigorosa em relação ao prejuízo fiscal em eventos especiais de fusão, cisão e incorporação, isto é, as empresas sucessoras de tais eventos não poderão aproveitar os prejuízos fiscais da empresa extinta, somente em caso de cisão parcial a empresa detentora do prejuízo acumulado poderá se compensar proporcionalmente do patrimônio remanescente.

Ainda assim é possível obter brechas na lei para evitar a perda do prejuízo fiscal em alguns casos, de acordo com Hiromi Higuchi (2017, p. 447):

> Um dos abusos de forma que vemos com frequência é a sociedade com vultoso prejuízo fiscal (A) incorporar sociedade lucrativa (B) para em seguida, por razões de nome comercial, a incorporadora (A) toma a denominação da incorporada. Nesse caso, a incorporada de fato foi a sociedade com prejuízo fiscal e com isso a compensação futura está prejudicada.

#### 2.11. PERDCOMP

O Pedido Eletrônico de Restituição ou Ressarcimento e da Declaração de Compensação (PER/DComp), foi criado pela Instrução Normativa SRF nº 320 de 2003, desde então sofreu diversas alterações para melhor adaptação a legislação tributária federal.

Conforme manual do programa, o PERDCOMP tem por finalidade permitir ao contribuinte o preenchimento, validação do conteúdo e gravação do Pedido de Restituição, Ressarcimento ou Reembolso – PER ou da Declaração de Compensação – DCOMP, para envio à Secretaria da Receita Federal do Brasil - RFB. De acordo com o manual do programa, a declaração somente deve ser apresentada pelo contribuinte que apurar crédito de tributos administrado pela Receita Federal Brasileira.

Algumas informações são obrigadas independente do tipo de documento que será preenchido, são elas: data de criação, personalidade do contribuinte, CNPJ/CPF, qualificação do contribuinte, o tipo de crédito que será utilizado e se ele é oriundo de ação judicial.

Há diversos tipos de créditos selecionáveis no programa como: ressarcimento de IPI, saldo negativo de IRPJ, saldo negativo de CSLL, pagamento indevido ou a maior, IRRF de Cooperativas, IRRF juros sobre capital próprio, entre outros. De acordo com o crédito escolhido, serão solicitadas informações específicas do mesmo, para identificação do crédito selecionado.

É necessário atualizar a tabela do mês corrente, da transmissão da declaração, sendo assim mantendo atualizada a SELIC para correção desse crédito. Para efetuar a atualização dessa tabela, é necessário realizar download no site da Receita Federal e no campo ferramentas "atualizar tabelas".

## **3. ANÁLISE DOS DADOS**

Neste capitulo será demonstrado um contribuinte que adquiriu um crédito tributário, onde se orientará em como identifica-lo, checar o cruzamento de informações e como utiliza-los corretamente através do programa perdcomp.

#### 3.1. COMPENSAÇÃO DE PAGAMENTO INDEVIDO OU A MAIOR

A empresa estudada, prestadora de serviços do ramo de engenharia e tributada pelo Lucro Presumido, ao pagar a CSLL referente ao 4º trimestre de 2016, não se creditou da CSLL retida na fonte dentro do trimestre no valor de R\$ 900,00, apurou no total do tributo o valor de R\$ 2.781,32, e recolheu os mesmos R\$ 2.781,32 no mês subsequente ao da apuração.

#### 3.1.1. REVENDO A CLASSIFICAÇÃO CONTÁBIL

Nota-se que mesmo não utilizando o crédito no período correspondente, tem de ser contabilizada a compensação do mesmo como se o tivesse utilizado, pois só assim poderá ser registrado um pagamento a maior do imposto. Sendo assim foi creditado da conta CSLL RETIDO NA FONTE (AC) o valor retido do trimestre, e debitado normalmente na conta de provisão do tributo (PC), restando assim apenas o valor liquido a pagar do tributo no trimestre.

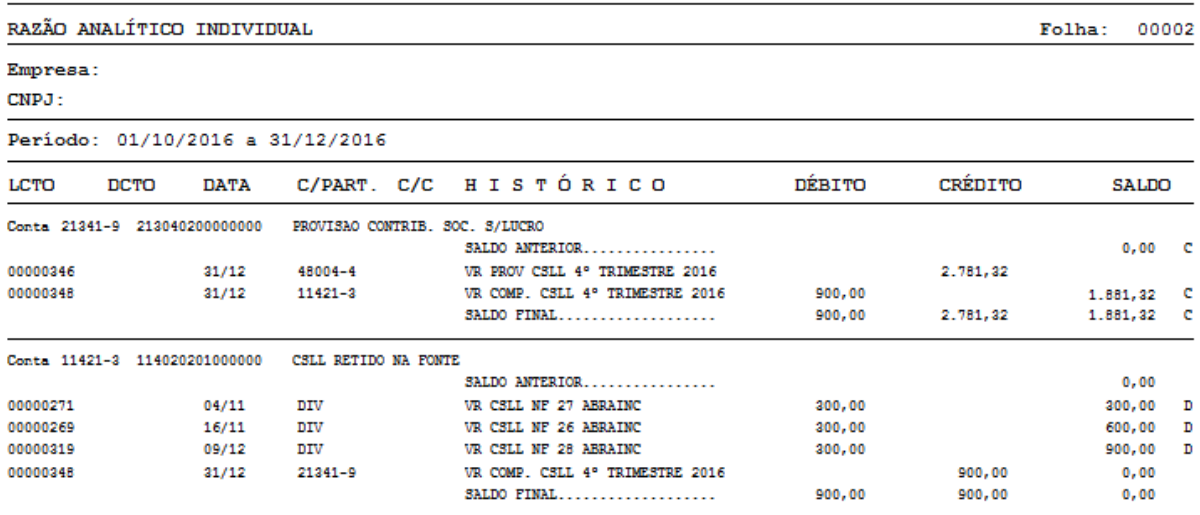

Imagem 1 – Razão contábil da apropriação e compensação da CSLL.

Após ser contabilizado normalmente esse valor retido, e compensado, devemos observar na contabilidade se o lançamento evidencia esse direito do valor pago indevido. Vê-se na imagem abaixo que o valor foi contabilizado, do banco para a conta de provisão da CSLL no passivo, o valor bruto pago, sendo assim a conta de provisão ficou "virada" no valor de R\$

900,00, e assim reclassificada corretamente na data do pagamento para uma conta do grupo do ativo circulante, na conta analítica "CSLL PAGO A MAIOR".

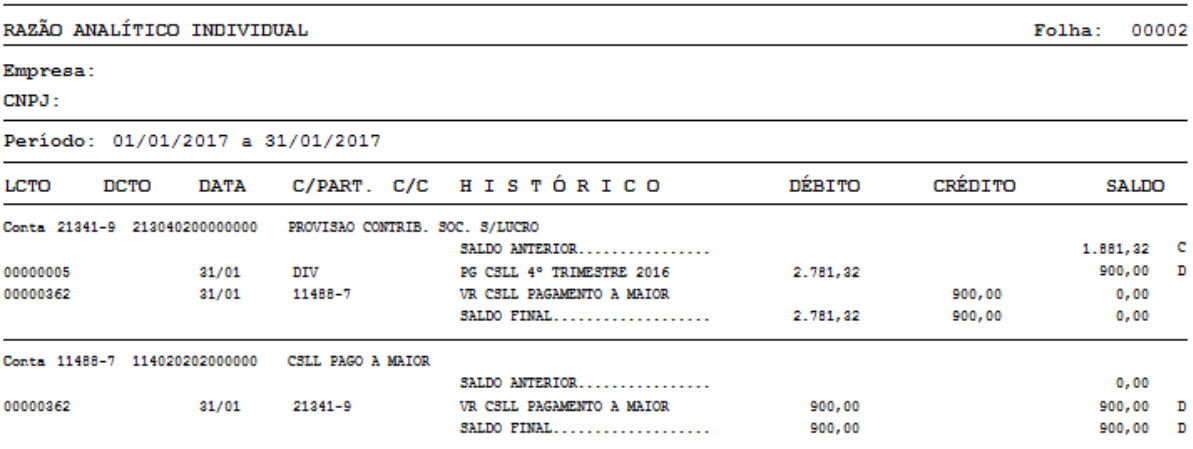

Imagem 2 – Razão contábil.

### 3.1.2. **V**ERIFICANDO NA ECF

Após verificar contabilmente, caso já tenha sido transmitida a ESCRITURAÇÃO CONTÁBIL FISCAL – (ECF) do ano referente ao crédito é necessário checar se no demonstrativo de cálculo da Contribuição social sobre o lucro líquido, no registro P500, está o valor correto devido no trimestre. Caso não tenha sido transmitida, é necessário corrigir a apuração no sistema ou caso realize manualmente esse cálculo, atentar-se para lançar o valor corretamente na apuração.

Conforme está demonstrada na imagem abaixo, a retenção na fonte é utilizada normalmente dentro do trimestre mesmo que na pratica o ocorrido foi que o contador não compensou a mesma no trimestre. Este fato perante a Receita Federal Brasil (RFB) será um pagamento a maior de exatos R\$ 900,00, sendo assim a diferença para a receita não é um crédito que deixou de utilizar, mas na verdade o tributo que foi recolhido a maior.

**REGISTRO - P500** Registro P500 - Cálculo da Contribuição Social Sobre o Lucro Líquido

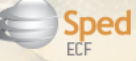

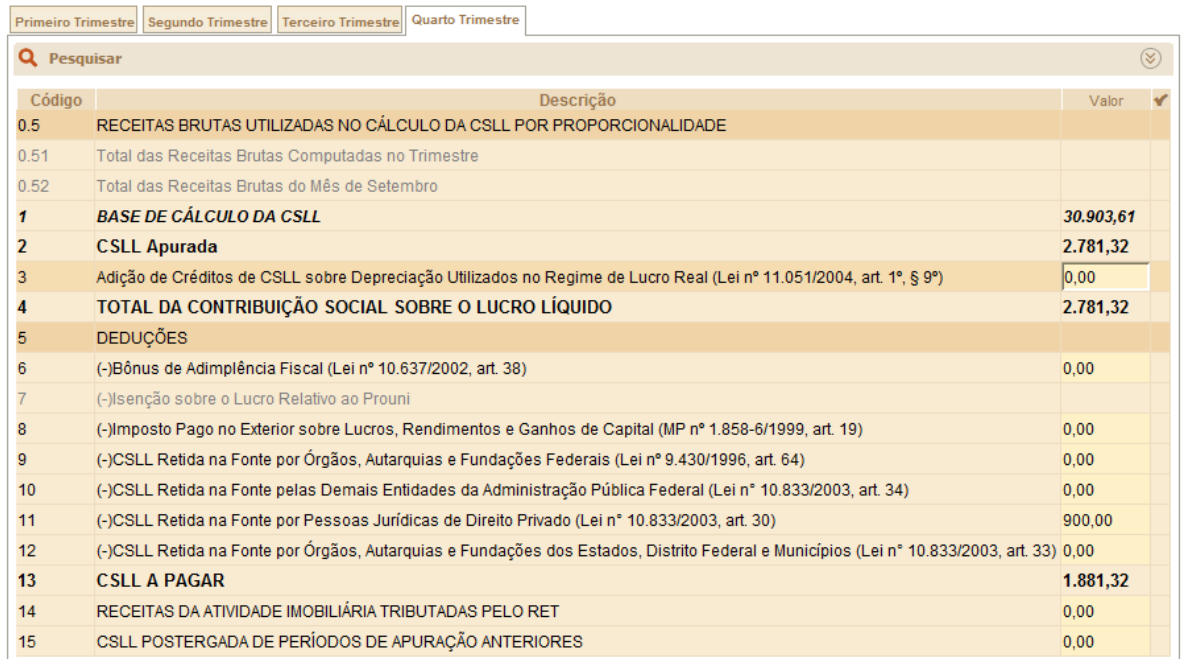

Imagem 3 – Tela do registro P500 da ECF da empresa.

## 3.1.3. DECLARANDO O DÉBITO NA DCTF

É de extrema importância checar a informação na Declaração de créditos e débitos tributários federais (DCTF). É necessário checar o débito apurado e o pagamento do tributo. Conforme visto na tela abaixo o valor do débito apurado na DCTF está correto, R\$ 1.881,32.

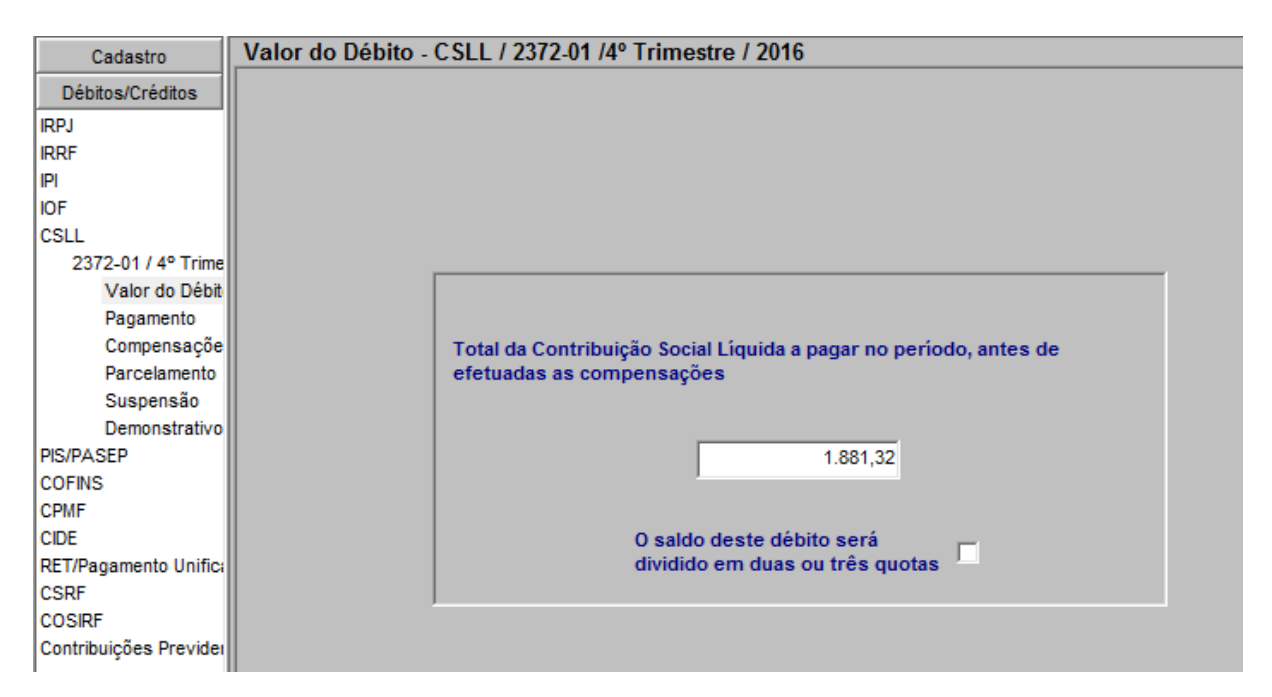

Imagem 4 – Demonstrativo do débito trimestral da CSLL na DCTF.

Ao preencher o pagamento do DARF na DCTF, será informado o valor pago, porém no campo "pagamento do débito" será o valor devido, a diferença do pagamento a maior não entra na informação. Muitas vezes, o setor fiscal comete o equívoco e lança o valor pago no campo "Valor Pago do Débito", sendo assim perante a Receita Federal não existe crédito nenhum do tributo, pois o devido foi realmente pago.

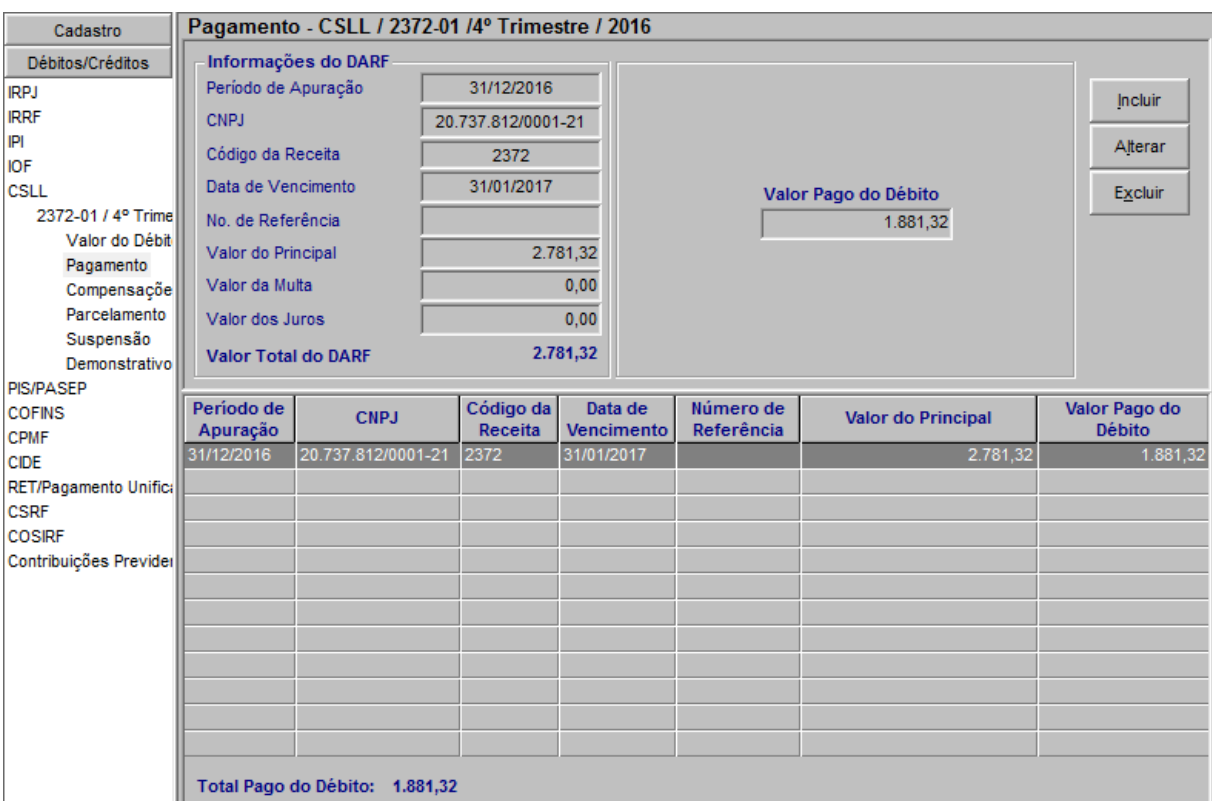

Imagem 5 – Demonstrativo do DARF e do valor pago na DCTF referente a CSLL.

#### 3.1.4. PREENCHIMENTO NO PROGRAMA PERDCOMP

Por fim, realizando a compensação do tributo no Pedido Eletrônico de Restituição, Ressarcimento ou Reembolso e Declaração de Compensação (PERD COMP).

#### 3.1.4.1. CADASTRO DADOS INICIAIS

Ao abrir o programa será pedido para criar um novo documento, onde aparecerão os dados iniciais a serem preenchidos, conforme imagem abaixo.

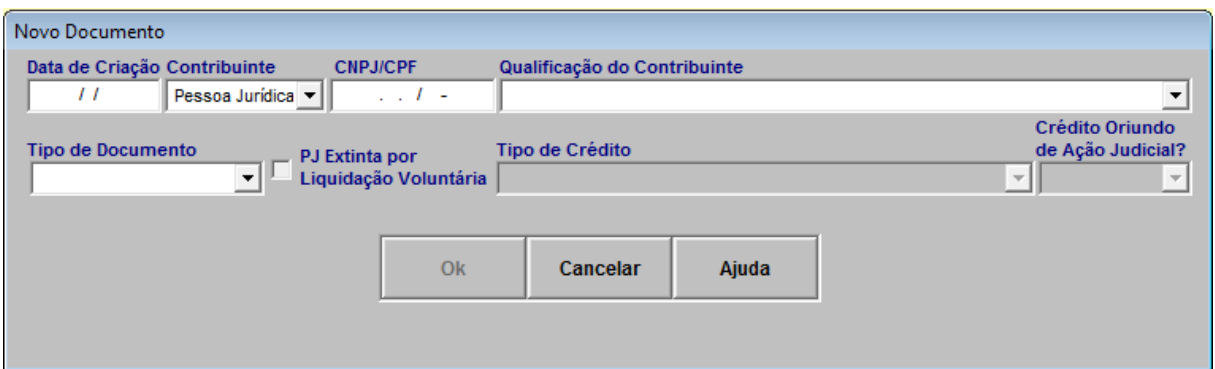

Imagem 6 – Novo documento no programa PERDCOMP.

Na ficha cadastro em dados iniciais, deve conter o nome da empresa, a data de criação e transmissão, a qualificação do contribuinte, e o tipo de documento: Pedido de Compensação, Pedido de restituição, Pedido de Ressarcimento, Pedido de Reembolso ou pedido de cancelamento.

O Caso aqui descrito será o pedido de compensação. Em seguida será necessário responder o tipo de crédito que foi gerado. O nosso caso é crédito oriundo de pagamento indevido ou a maior.

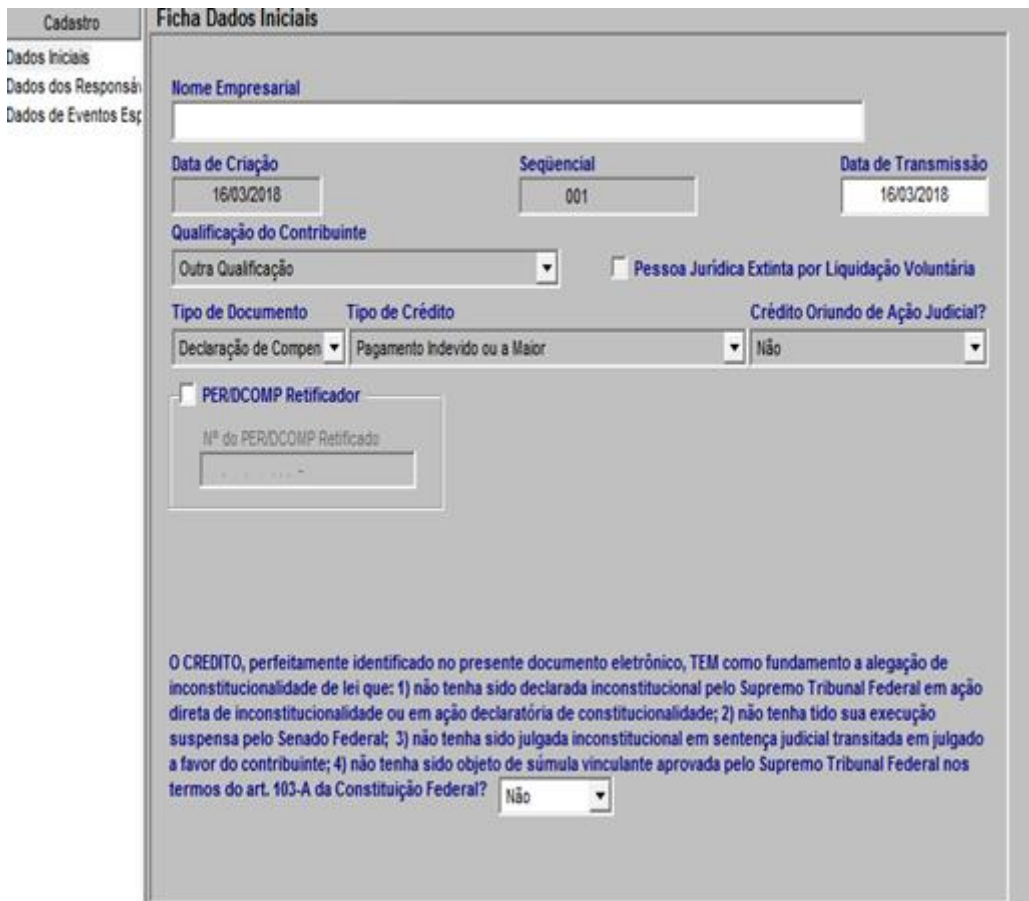

Imagem 7 – Ficha de cadastro PERDCOMP dados iniciais.

#### 3.1.4.2. CADASTRO DOS RESPONSÁVEIS

Na ficha cadastro, nos dados dos responsáveis será informado o nome do responsável perante RFB, será solicitado o nome completo, cpf , telefone e correio eletrônico. E na parte inferior, nos dados do responsável pelo preenchimento será necessário informar nome completo, cpf , número do registro no conselho regional de contabilidade, estado, telefone e correio eletrônico.

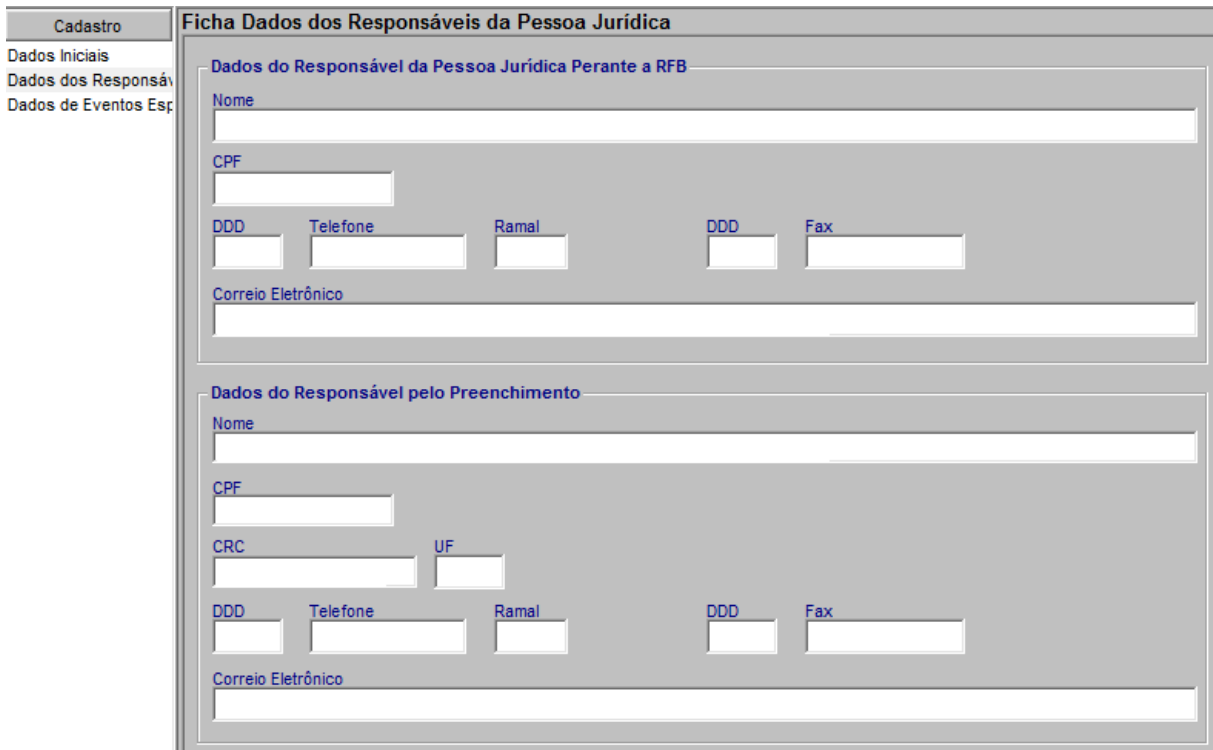

Imagem 8 – Ficha cadastros no PERDCOMP, dados dos responsáveis.

### 3.1.4.3. INFORMANDO O CRÉDITO

Na ficha DARF deverá informar os dados do DARF que gerou o crédito do pedido. Independentemente do valor do crédito, o DARF será informado em sua totalidade, sendo assim nesse caso a empresa informou o valor total pago de R\$ 2.781,32, o código do tributo que é o 2372 referente à CSLL de empresas optantes pelo Lucro Presumido. A data de apuração do tributo, cujo o mesmo é referente ao 4º trimestre de 2016, sendo assim o PA (Período de apuração) é informado 31/12/2016, e o vencimento do mesmo cujo ocorre sempre no ultimo dia útil do mês subsequente sendo assim somente em 31/01/2017.

| Cadastro                      | <b>Ficha DARF Comum CSLL</b>                                                                                                    |                        |                    |                         |                                                                                                    |                       |                           |                |  |  |
|-------------------------------|----------------------------------------------------------------------------------------------------|------------------------|--------------------|-------------------------|----------------------------------------------------------------------------------------------------|-----------------------|---------------------------|----------------|--|--|
| Crédito                       |                                                                                                    |                        |                    |                         |                                                                                                    |                       |                           |                |  |  |
| Pagamento Indevido oi<br>DARF |                                                                                                    | Periodo de Apuração    | 31/12/2016         |                         |                                                                                                    |                       |                           | <b>Incluir</b> |  |  |
|                               | <b>CNPJ</b>                                                                                                    |                        |                    |                         |                                                                                                    |                       | Excluir                   |                |  |  |
|                               | Código da Receita<br>No. de Referência<br>Data de Vencimento<br>Valor do Principal<br>Valor da Multa<br>Valor dos Juros<br>Valor Total do DARF<br>Data de Arrecadação |                        | 2372               |                         | O crédito informado neste PERDCOMP<br>deve ser originário de apenas um DARF.<br>ATENÇÃO: A data de arrecadação é a data de<br>pagamento do DARF, constante na |                       |                           |                |  |  |
|                               |                                                                                                    |                        |                    |                         |                                                                                                    |                       |                           |                |  |  |
|                               |                                                                                                    |                        | 31/01/2017         |                         |                                                                                                    |                       |                           |                |  |  |
|                               |                                                                                                    |                        | 2.781.32           |                         |                                                                                                    |                       |                           |                |  |  |
|                               |                                                                                                    |                        | 0.00               |                         | autenticação bancária. Os demais dados<br>informados nesta ficha devem ser copiados                                                                           |                       |                           |                |  |  |
|                               |                                                                                                    |                        |                    | 0,00                    | do DARF pago, para que o mesmo possa<br>ser localizado nos Sistemas da RFB.                                                                                   |                       |                           |                |  |  |
|                               |                                                                                                    |                        | 2781.32            |                         |                                                                                                    |                       |                           |                |  |  |
|                               |                                                                                                    |                        | 31/01/2017         |                         |                                                                                                    |                       |                           |                |  |  |
|                               | Ordem                                                                                                    | Periodo de<br>Apuração | <b>CNPJ</b>        | Código<br>da<br>Receita | Numero de<br>Referència                                                                                                    | Data de<br>Vencimento | <b>Valor do Principal</b> | Valor da       |  |  |
|                               |                                                                                                    | 31/12/2016             | 20.737.812/0001-21 | 2872                    |                                                                                                    | 31/01/2017            | 2.781.32                  |                |  |  |
|                               |                                                                                                    |                        |                    |                         |                                                                                                    |                       |                           |                |  |  |
|                               |                                                                                                    |                        |                    |                         |                                                                                                    |                       |                           |                |  |  |
|                               |                                                                                                    |                        |                    |                         |                                                                                                    |                       |                           |                |  |  |
|                               |                                                                                                    |                        |                    |                         |                                                                                                    |                       |                           |                |  |  |

Imagem 9 – Preenchimento do crédito no PERDCOMP.

Na ficha Pagamento Indevido ou a Maior, deve-se informar a data de arrecadação do DARF, o código do DARF, o grupo do tributo e o valor do crédito inicial, (o mesmo valor contabilizado no ativo circulante em tributos a recuperar). O Próprio programa irá reajustar esse valor do crédito, com base na Selic acumulada e irar lhe originar um novo crédito. Essa receita da SELIC é tributada em 15% de IRPJ e 9% CSLL, sem direito a dedução da base de calcula no Lucro Presumido.

![](_page_30_Figure_0.jpeg)

Imagem 10 – Ficha do crédito, pagamento indevido ou a maior no PERDCOMP.

#### 3.1.4.4. INFORMANDO O DÉBITO A SER COMPENSADO

E por fim na ficha débitos, deve informar o débito que se deseja compensar com o PERD COMP. Neste caso o contribuinte optou por compensar um tributo de PIS (Programa Integração Social) apurado em fevereiro/2017 no valor de R\$ 195,00, dessa forma deverá selecionar no campo código da receita: 8109-02 PIS/PASEP – Faturamento em geral, e no período de apuração o mês e ano do PIS apurado. Em caso do tributo estar em atraso, deverá informar o valor separado do principal e encargos com multa e juros. Neste caso devido a declaração ter sido enviada antes da data de vencimento do tributo somente será informado o valor principal de R\$ 195,00. Vale ressaltar que em casos da data de vencimento coincidir com finais de semana ou feriados, o tributo é exigido no último dia útil antecedente neste caso a data de vencimento foi dia 24/03/2017, pois dia 25 foi sábado.

![](_page_31_Picture_33.jpeg)

Imagem 11 – Ficha do débito a ser compensado no PERDCOMP.

## 3.1.4.5. VALIDANDO A DECLARAÇÃO ANTES DA ENTREGA

Depois de realizados todos esses passos informados, é necessário verificar que todas as informações obrigatórias foram preenchidas de acordo, por isso é necessário validar no programa para se certificar se está tudo informado corretamente, como pode conferir a declaração abaixo está sem erros, pronta para ser enviada para a Receita Federal Brasileira.

![](_page_32_Picture_75.jpeg)

Imagem 12 – Validando as informações antes da transmissão.

## 3.1.4.6. ASSINANDO A DECLARAÇÃO COM O CERTIFICADO DIGITAL

Para enviar a declaração PERDCOMP para a Receita Federal Brasileira, é necessário a assinatura dela online. Para isso é necessário de um certificado digital do administrador da empresa, ou seja, seu representante legal perante ao ministério da fazenda ou do seu contador com uma procuração autorizado pelo representante.

### 3.1.4.7. CONTABILIZANDO A COMPENSAÇÃO DO TRIBUTO

A contabilização do tributo é o próximo passo após a declaração ter sido transmitida. O crédito do tributo é reajustado pela Selic mensalmente, e a contabilidade em virtude das boas normas contábeis vigentes, deverá aplicar o princípio da competência na contabilização dessa receita financeira mês a mês mesmo sem compensar o valor do crédito, sempre verificando o percentual da SELIC. Dessa forma se a SELIC for 1% no primeiro mês após obter o crédito, será aplicado esse percentual no valor de R\$ 900,00 e sendo assim obtendo um valor de R\$ 9,00 de receita financeira. Sendo contabilizado a débito da conta CSLL pago

a maior no ativo circulante e a crédito de uma conta de receita financeira, conforme imagem abaixo:

![](_page_33_Picture_65.jpeg)

Imagem 13 – Contabilização do rendimento do crédito.

Após a compensar o tributo de PIS apurado em fevereiro/2017, e a declaração ter sido enviada em 23/03/2017, será contabilizado na data de envio da declaração a débito de PIS a pagar no passivo circulante e a crédito de CSLL pago a maior no ativo circulante.

Vê-se que desta forma no razão contábil da conta CSLL PAGO A MAIOR, será o controle da empresa do seu saldo a compensar do crédito tributário, pois nele será contabilizado sempre o rendimento (entradas de saldo) e as compensações (saídas de débitos), é aconselhável no histórico informar o número de controle da declaração transmitida.

![](_page_33_Picture_66.jpeg)

Imagem 14 – Contabilização da compensação efetuada.

#### **4. CONCLUSÃO**

O presente trabalho teve como objetivo orientar o contador tributário ou o responsável por esta área, a forma correta para analisar a existência do crédito tributário e como utiliza-lo corretamente através do Pedido Eletrônico de Ressarcimento ou Restituição e Declaração de Compensação (PER/DCOMP).

Procurou-se, com base na legislação vigente, apresentar todos os conceitos necessários e exemplificar diversas situações onde o crédito poderia existir.

Com base no conhecimento adquirido sobre assunto e com as especificações de cada tipo de crédito existente, foi apresentada uma situação real onde uma empresa (que não teve seus dados revelados por questões de sigilo) gera um crédito tributário, devido a um equívoco da mesma na apuração de um tributo, e através desse crédito é feito o passo a passo de todo o procedimento realizado para que a compensação deste crédito seja feita corretamente e homologada pela receita federal brasileira.

A compensação geralmente apresenta divergências pelo fato das informações não terem sido enviadas corretamente em suas declarações, fazendo com que a Receita Federal Brasileira não reconheça esse seu direito tributário.

Como resultado final deste estudo, é sugerido que antes de realizar a devida compensação do crédito tributário, seja levantada todas as declarações enviadas sobre este crédito e verificar se as mesmas contemplam este valor.

Para ampliação do presente tema e como sugestão para futuras pesquisas, recomenda-se um estudo sobre as outras formas de compensação através do Pedido Eletrônico de Ressarcimento ou Restituição e Declaração de Compensação (PER/DCOMP), a fim de orientar o profissional a realizar todas as operações de forma lícita.

## **BIBLIOGRAFIA**

PEGAS, Paulo Henrique. **Manual da Contabilidade Tributária.** 9. ed. Rio de Janeiro: Freitas Bastos, 2017.

SABBAG, Eduardo. **Manual de Direito Tributário.** 6. ed. São Paulo: Saraiva, 2014.

FABRETTI, Láudio Camargo; Dilene Ramos Fabretti. **Direito tributário**, 7. ed. São Paulo: Editora Atlas, 2009.

BRASILEIRA, Receita Federal. **ECF.** Disponível em :<http://sped.rfb.gov.br/arquivo/show/1650>. Acesso em: 20 mar. 2018

FABRETTI, Láudio Camargo. **Código Tribuário Nacional.** 8. ed. São Paulo: Editora Atlas, 2009.

HIGUCHI, Hiromi. **Imposto de renda das pessoas jurídicas.** 41 ed. São Paulo: 2017.

GALIANO, A. Guilherme. **O método científico: teoria e prática.** São Paulo: Hamburg, 1979.

GIL, Antônio Carlos. **Como elaborar projetos de pesquisa.** 3. ed. São Paulo: Atlas, 1991.

BOAVENTURA, E. M. **Metodologia da Pesquisa: monografia, dissertação e tese.** São Paulo: Atlas, 2004.

BRASILEIRA, Receita Federal. **PERD COMP**. Disponível em: < http://idg.receita.fazenda.gov.br/orientacao/tributaria/restituicao-ressarcimentoreembolso-e-compensacao/perdcomp>. Acesso em: 02 abr. 2018

BRASIL. Constituição (1988). **Constituição da República Federativa do Brasil**. Brasília, DF: Senado Federal, 1988.

BRASIL. **Código de Tributário Nacional**. Lei nº 5. 172, de 25 de outubro de 1966

TARTUCE, Flávio. **Direito civil, 1**. 10. ed. Rio de Janeiro, 2014.

VENOSA, Sílvio de Salvo. **Direito Civil – Teoria geral das obrigações e Teoria geral dos contratos.** 11 ed. São Paulo: Atlas, 2011, v. II.

BRASIL, Câmara dos. Deputados. Lei nº 3.071, de 1º de janeiro de 1916. Disponível em: <http://www2.camara.leg.br/legin/fed/lei/1910-1919/lei-3071-1-janeiro-1916-397989 publicacaooriginal-1-pl.html> Acesso em: 06 ago. 2018